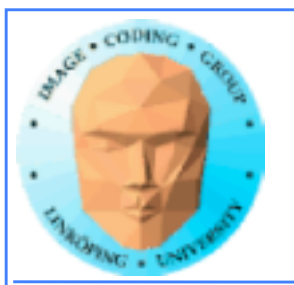

## **GPU Computing with fragment shaders "Classic GPGPU"**

**Use graphics shaders for general-purpose computing.**

**Adapt your data and computing to fit the graphics pipeline.**

**Hot until CUDA arrived, now overshadowed by CUDA and OpenCL.**

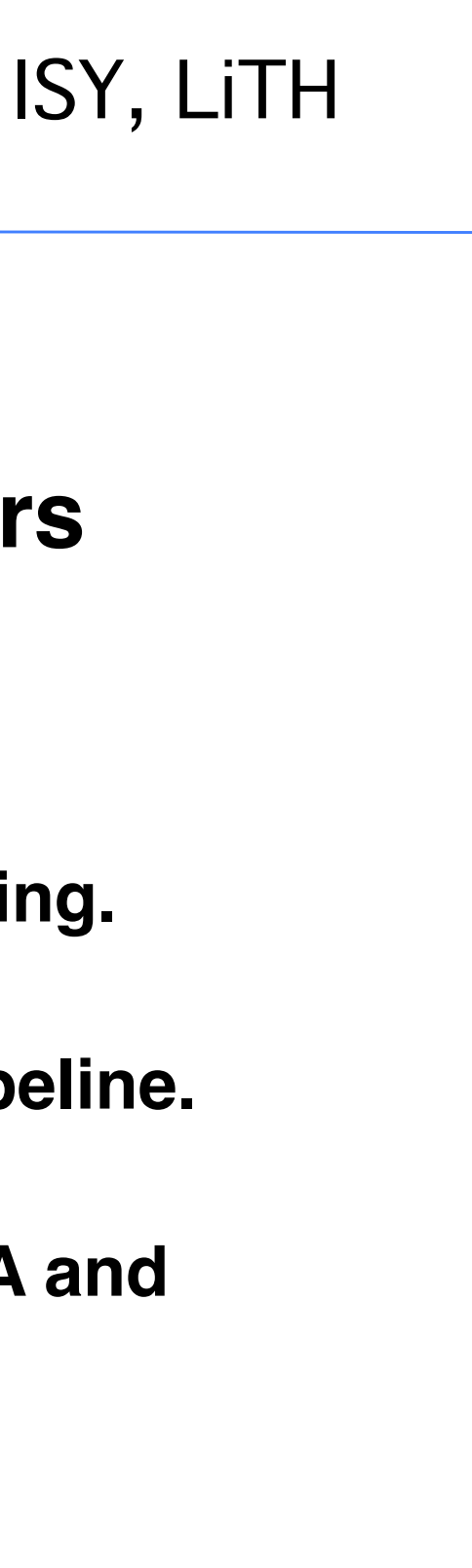

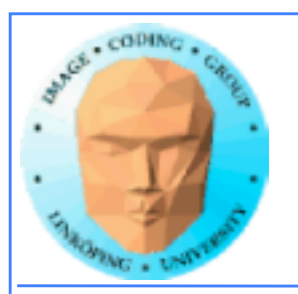

## **Why is classic GPGPU interesting?**

- **Highly suited to all problems dealing with images, computer vision, image coding etc**
- **Parallelization "comes natural", you can't avoid it and good speedups are likely. Fewer pitfalls.**
	- **Highly optimized (for graphics performance).**
		- **Compatibility is vastly superior!**
			- **Very much easier to install!**

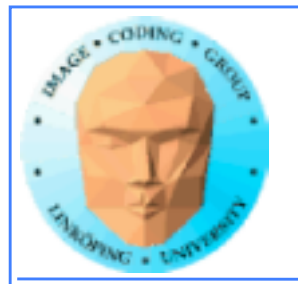

## **So what is not so good?**

- **Must map data to image data**
- **Computing controlled by pixels in output image**
	- **No shared memory access**
- **However: OpenGL 4 adds much flexibility, moves closer to CUDA and (especially) OpenCL. Writable textures, atomics, synchronization...**

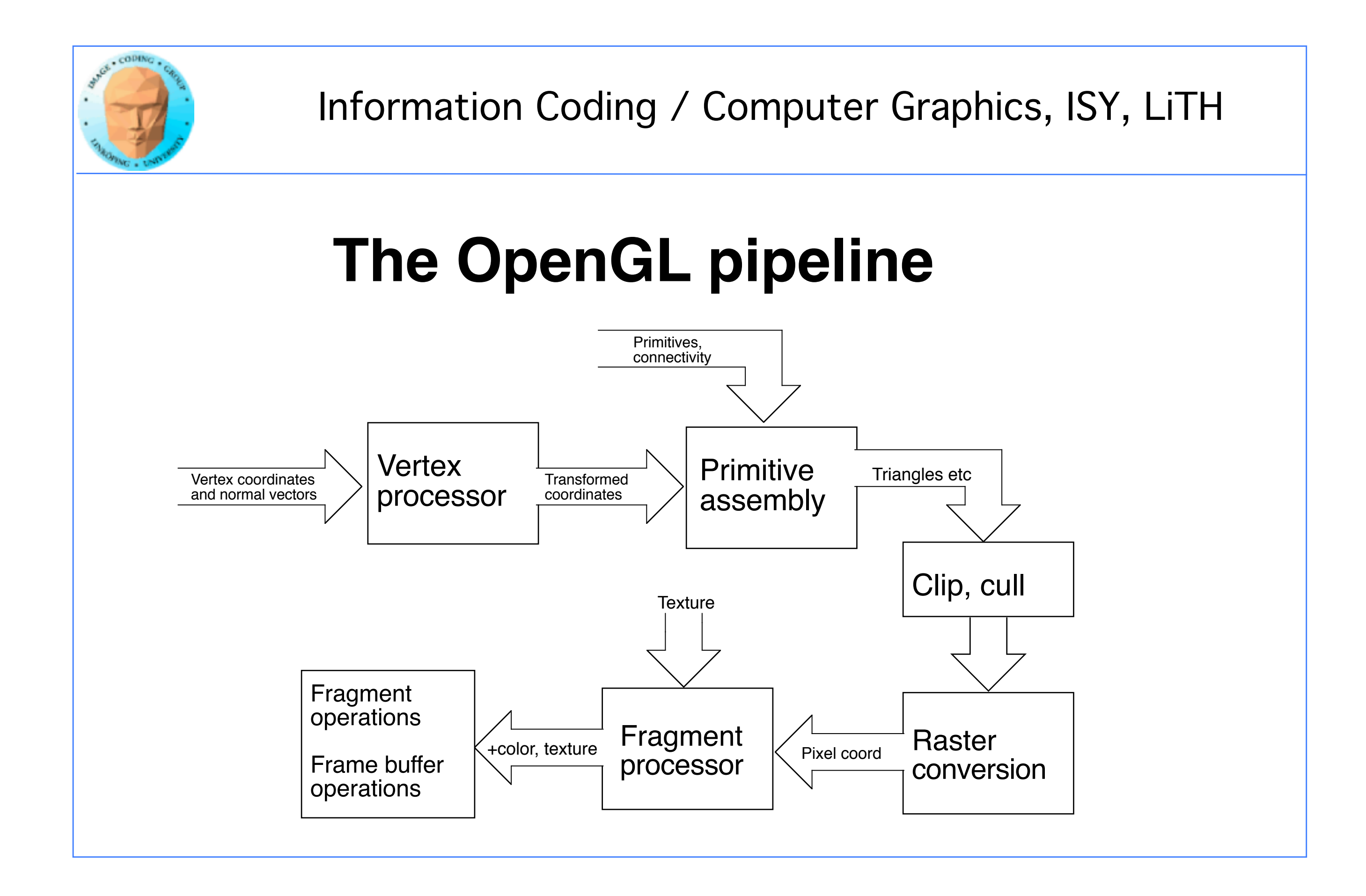

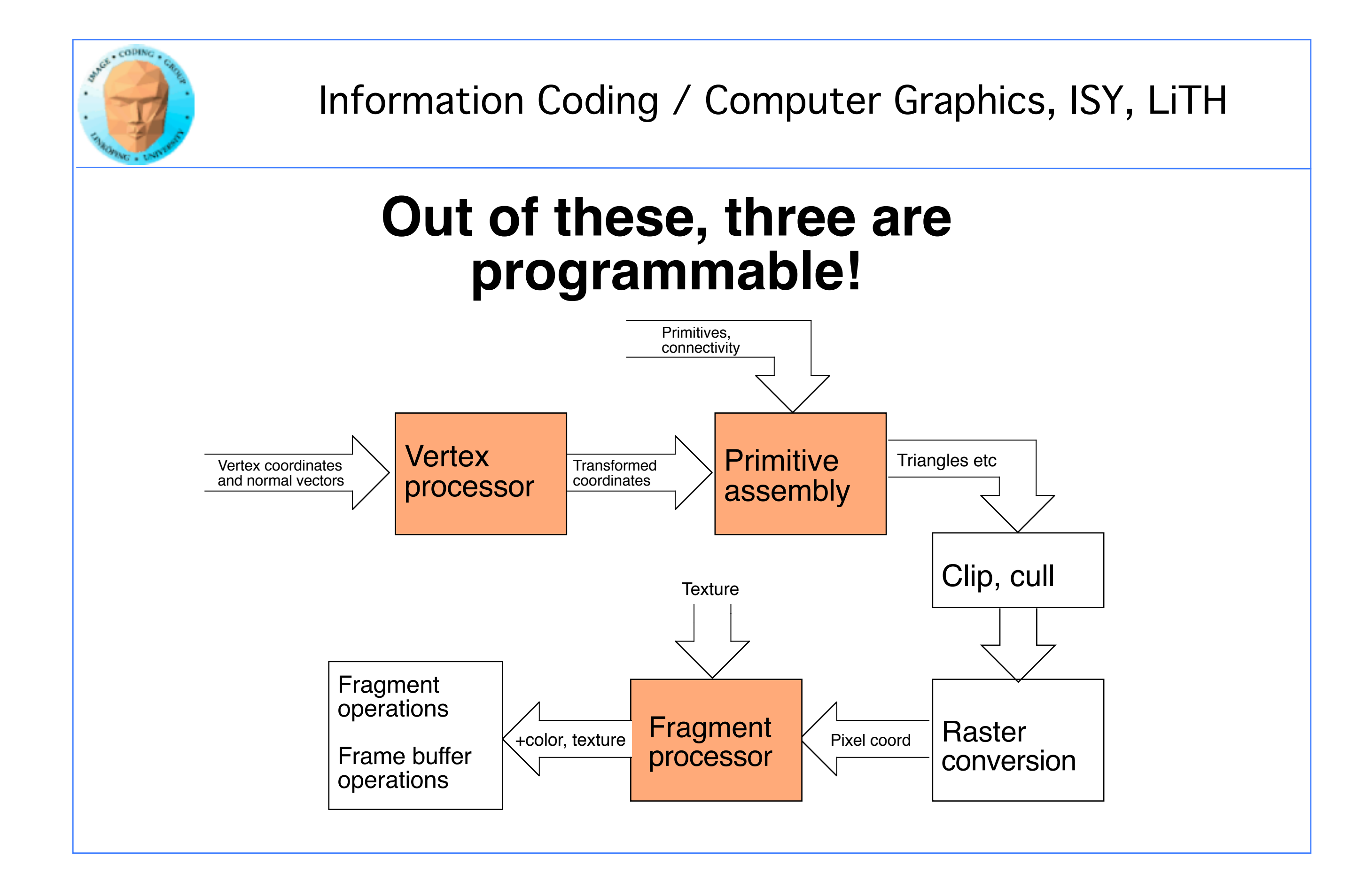

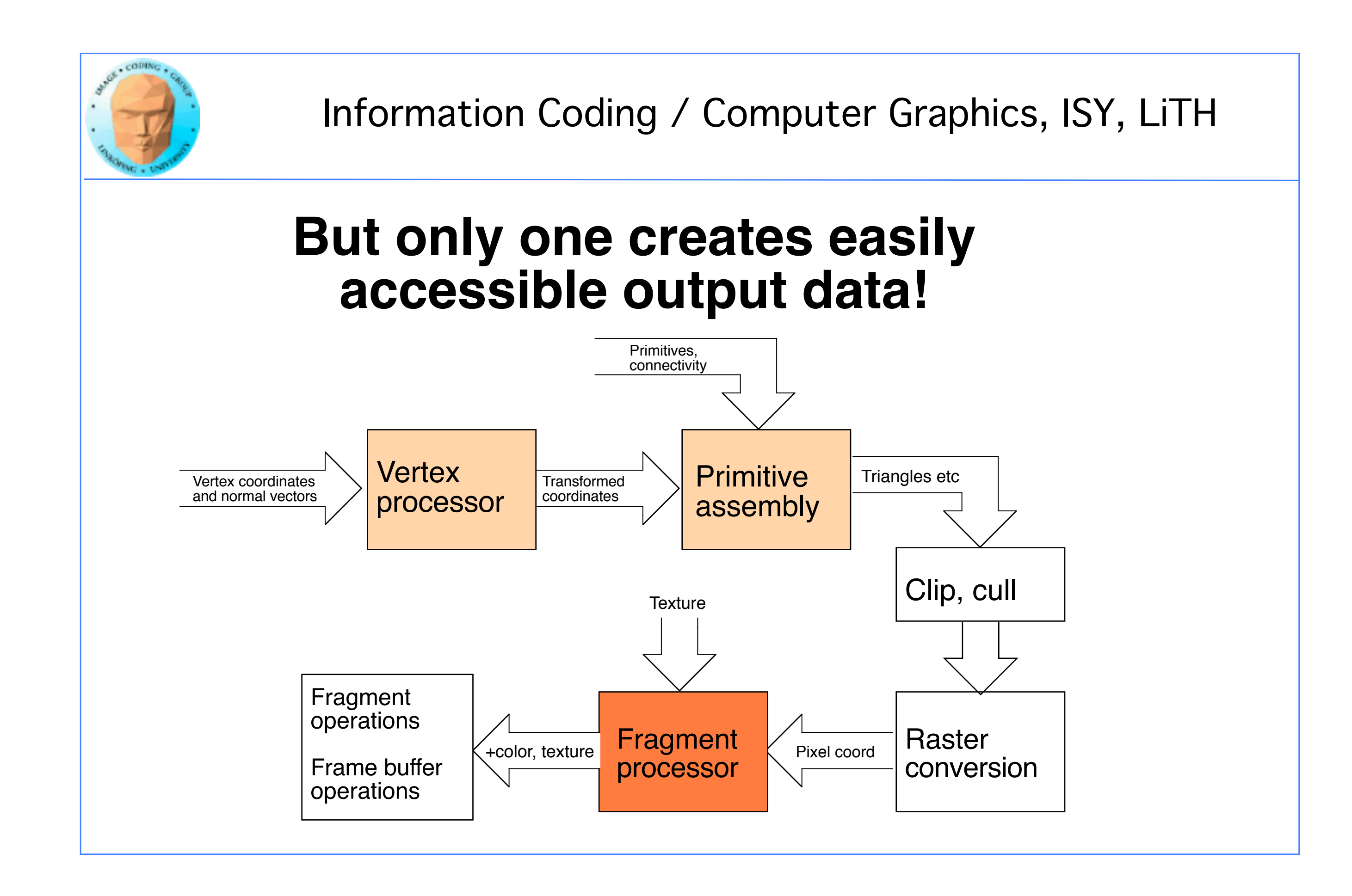

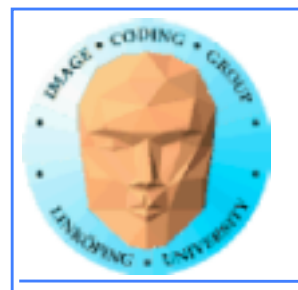

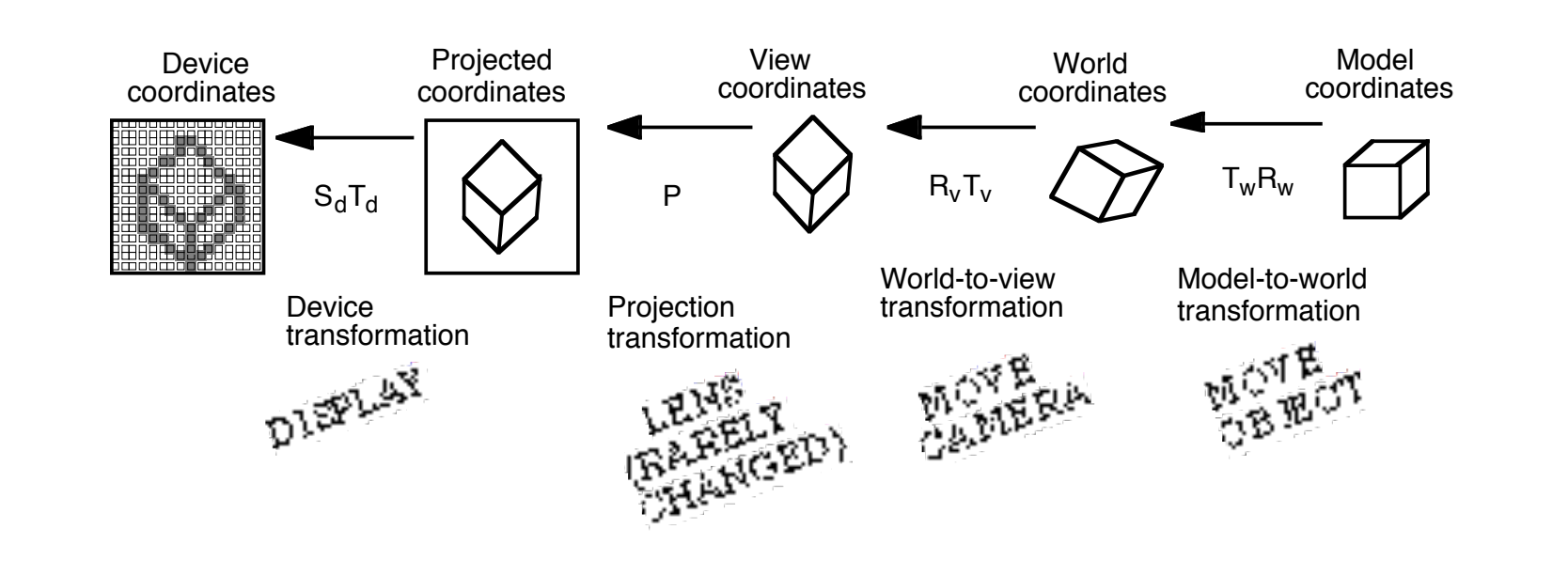

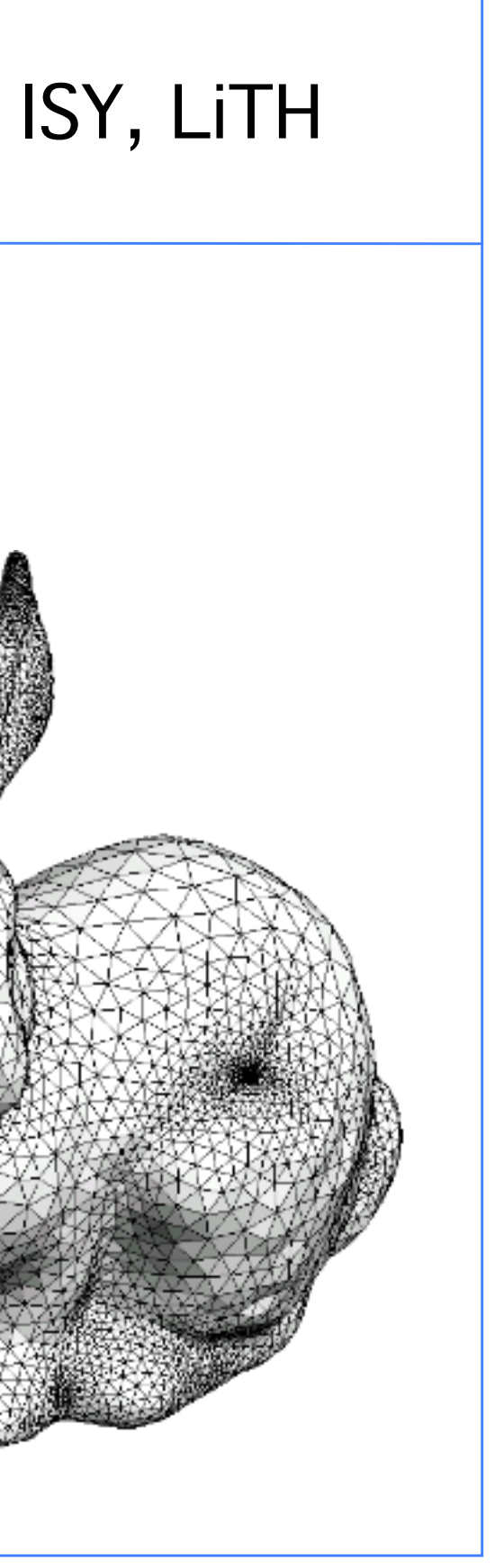

## **Typical OpenGL situation**

- **Complex geometry**
- **Many transformations**
- **Perspective projection**
- **Lighting and material calculations for the surfaces**
- **Many texture accesses for interpolation and supersampling**

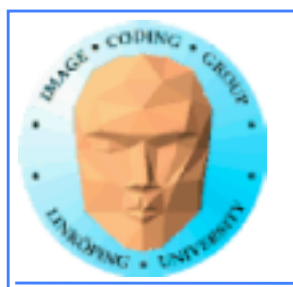

### **Typical GPU Computing with fragment shaders (also used in filtering in graphics):**

- **Render to a single rectangle covering the entire image buffer.**
	- **Use FBOs for effective feedback**
		- **Floating-point buffers**
- **Ping-ponging, many pass with different shaders**

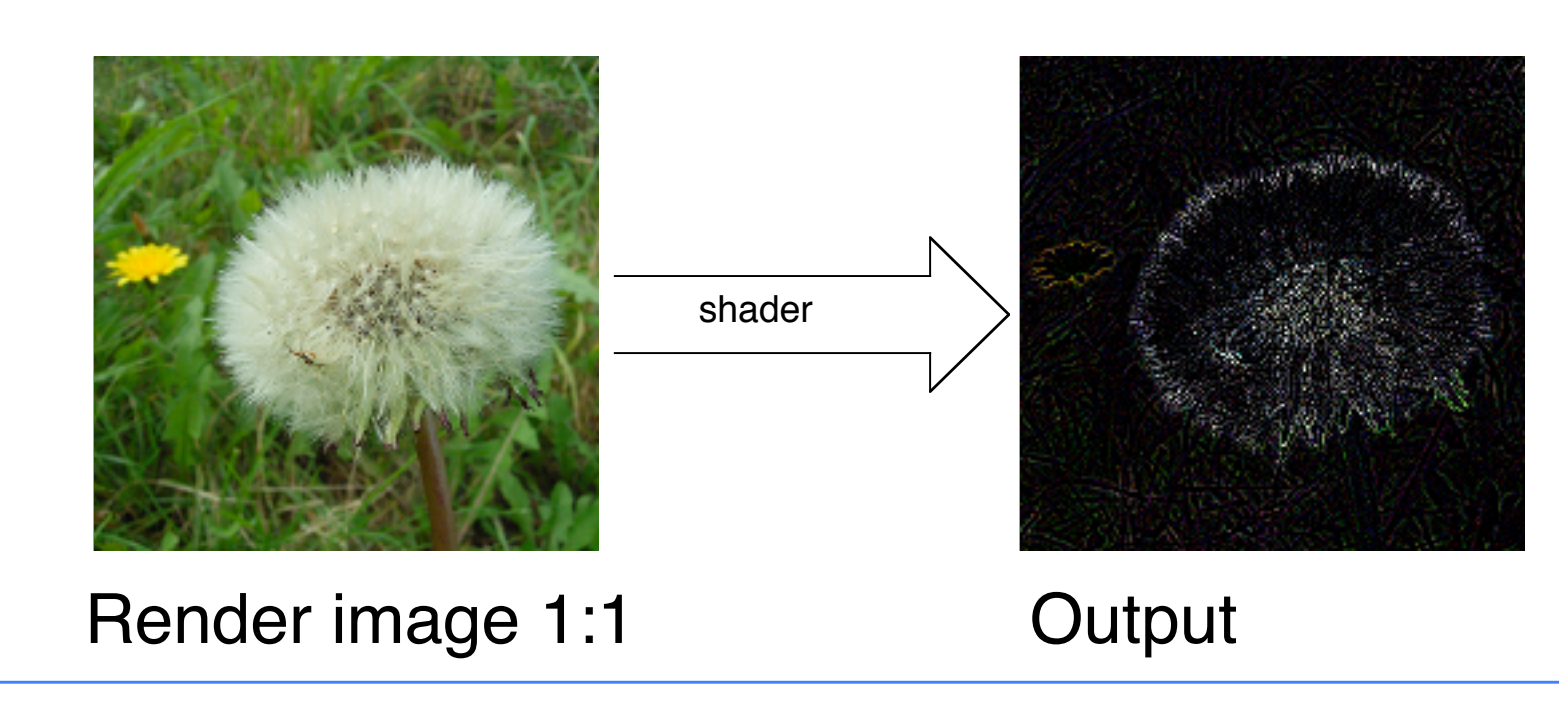

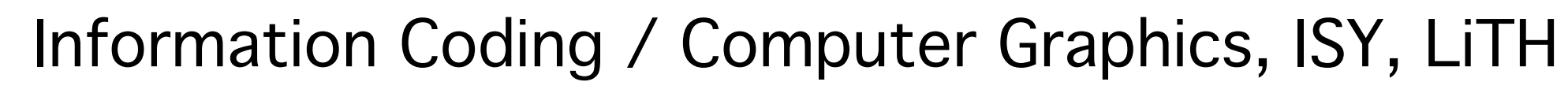

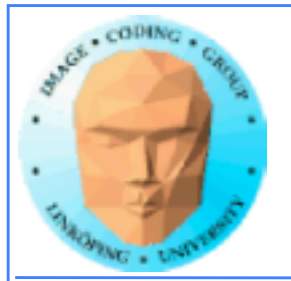

## **Computing model**

- $\cdot$  Array of input data  $=$  texture
- Array of output data = resulting frame buffer
	- Computation kernel = shader
		- Computation = rendering
- Feedback = switch between FBO's or copy frame buffer to texture

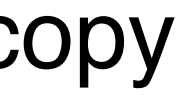

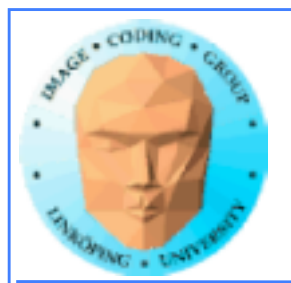

## **Computation = rendering**

## **Typical situation:**

### **• Texture and frame buffer same size • Render the polygon over the entire frame buffer**

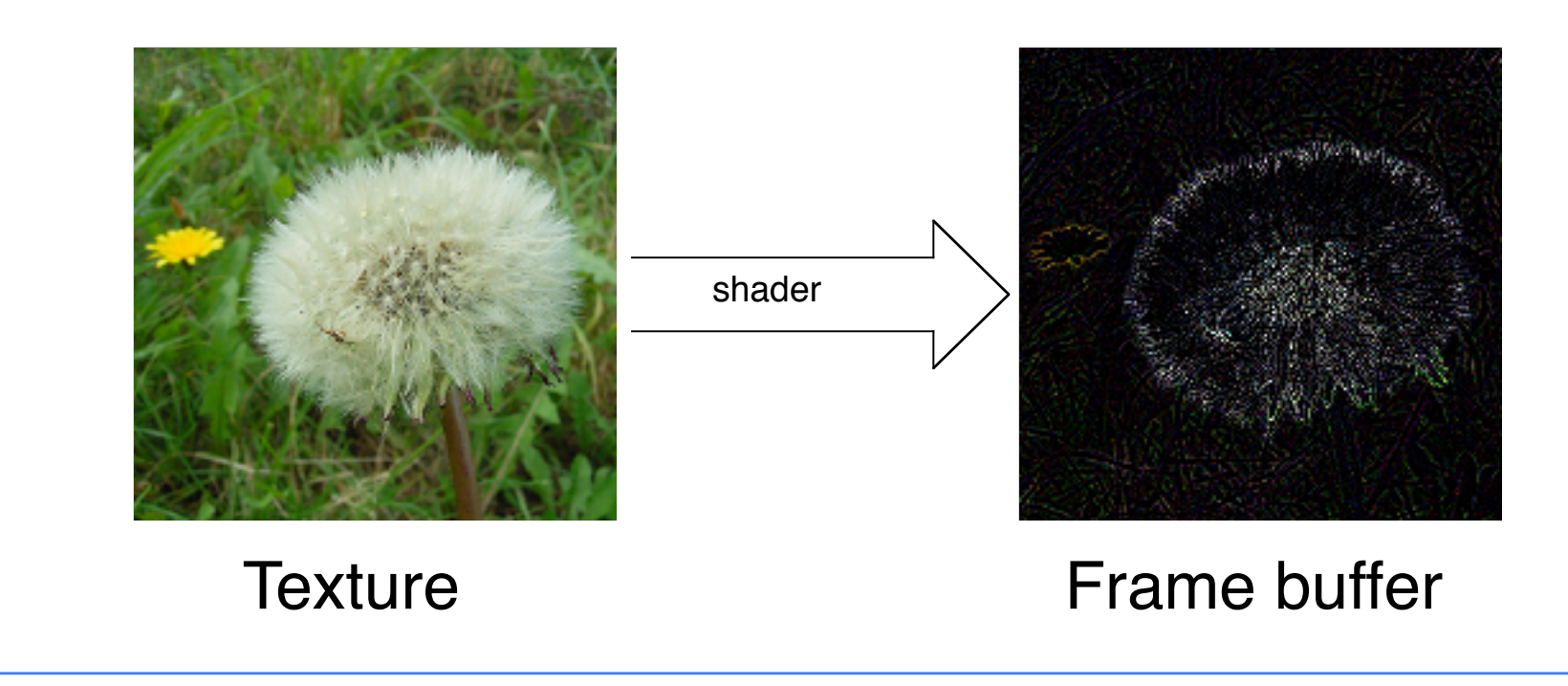

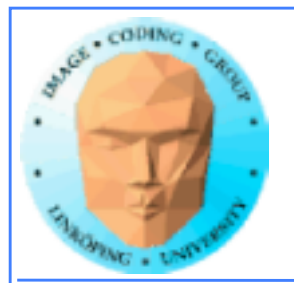

## **Kernel = shader**

**Shaders are read and compiled to one or more program objects. A GPGPU application can use several shaders in conjunction!**

**Activate desired shader as needed using glUseProgram();**

**The fragment shader performs the computation:**

```
uniform sampler2D texUnit;
in vec2 texCoord;
out vec4 fragColor;
void main(void)
\{vec4 texVal = texture(texUnit, texCoord);
    fragColor = sqrt(texVal);
}
```
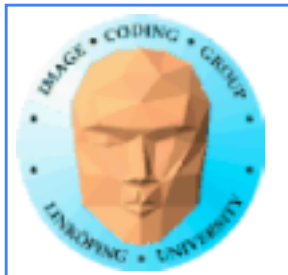

## **Render a single polygon**

## **• Texture and frame buffer same size • Render polygon over entire frame buffer**

GLfloat quadVertices[] = { -1.0f, -1.0f, 0.0f, !!!!!!!!!!-1.0f, 1.0f, 0.0f, !!!!!!!!!!1.0f, 1.0f, 0.0f, !!!!!!!!!!1.0f, -1.0f, 0.0f}; GLuint quadIndices[] = {0, 1, 2, 0, 2, 3}; (-1, -1)

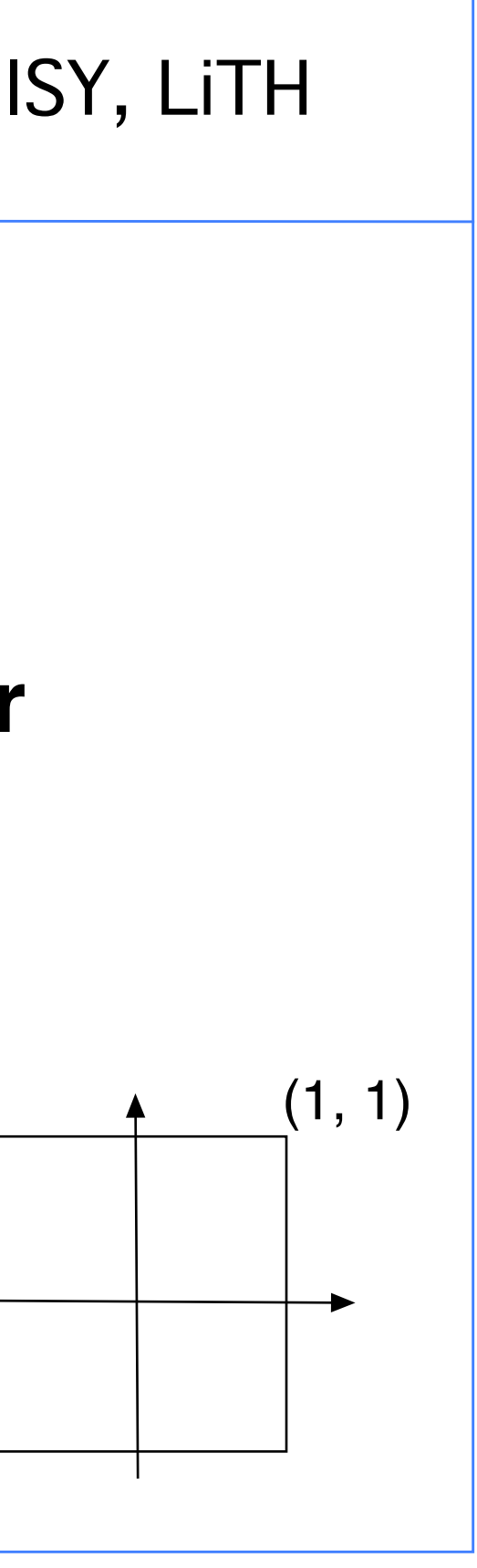

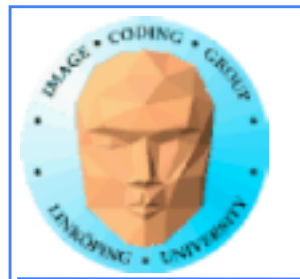

## **Program structure:**

- Set up OpenGL
- Upload data to texture
- Load shaders from file and compile
- Draw quad on screen (of off screen) using OpenGL
- Data is computed by the fragment shader, per pixel
	- Output can be downloaded as image data

### **Examples…**

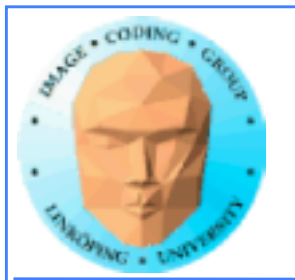

## **Feedback**

### **We must be able to pass output from one operation as input of the next!**

### **Solution: Render to texture, "framebuffer objects", create a texture used as input for a later stage**

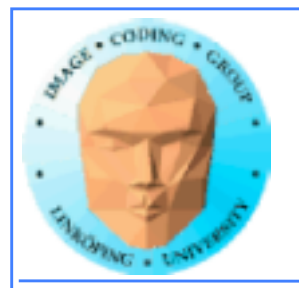

# **"Ping-pong"-ing**

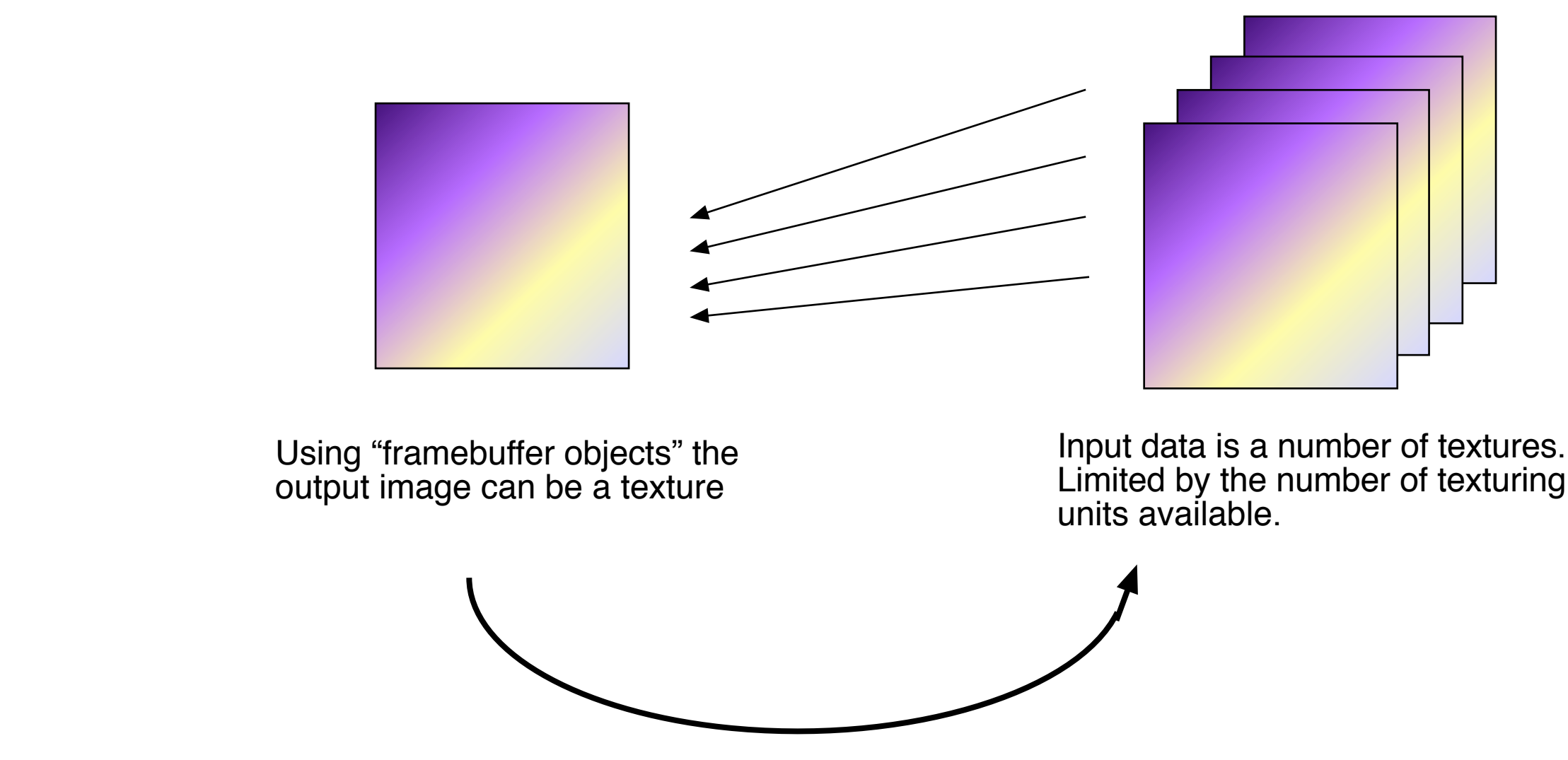

The kernel reads from one or more texture, writes into the frame buffer

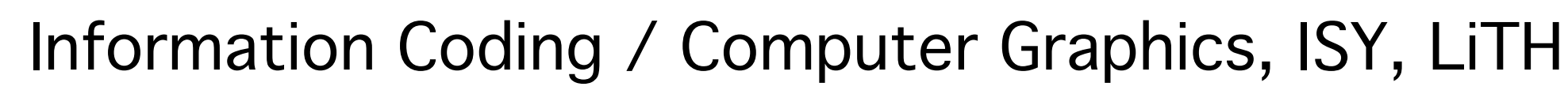

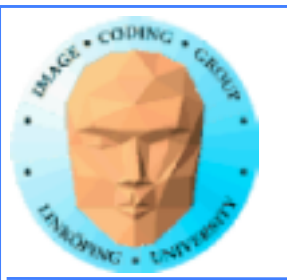

# **Filtering, convolution**

**Common problem, highly suited for shaders.**

**All kinds of linear filters:**

**• Low-pass filtering (smoothing) • Gradient, embossing**

**Must be done by gather operations, not scatter!**

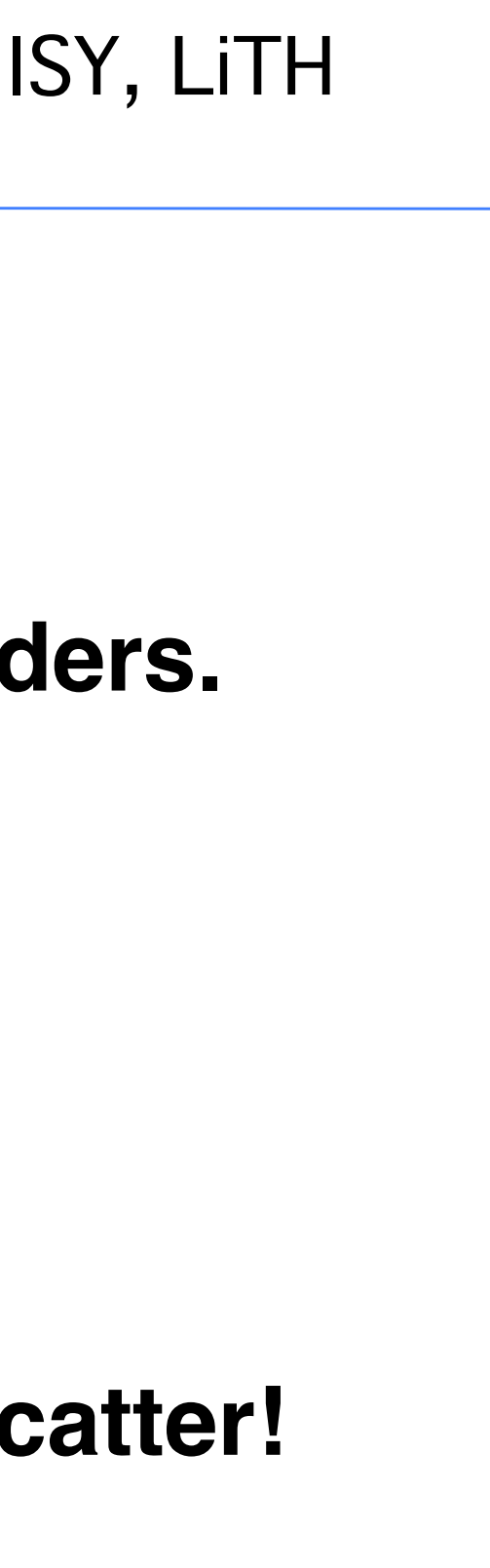

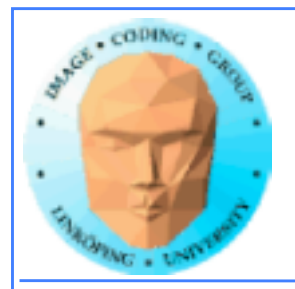

## **Example: high pass filter**

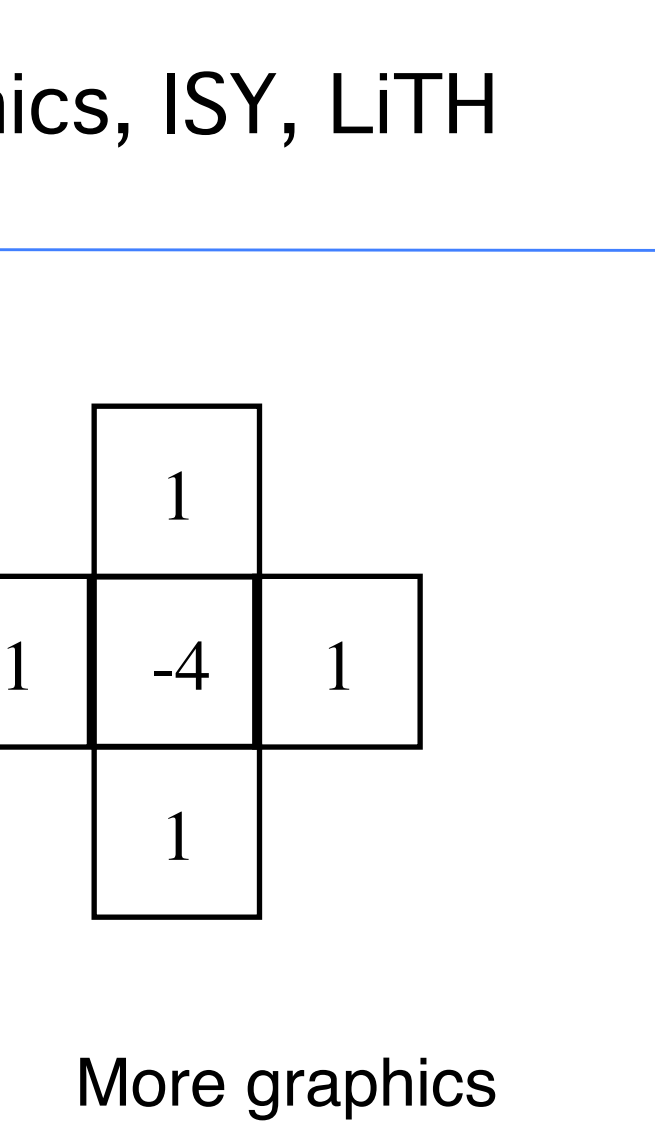

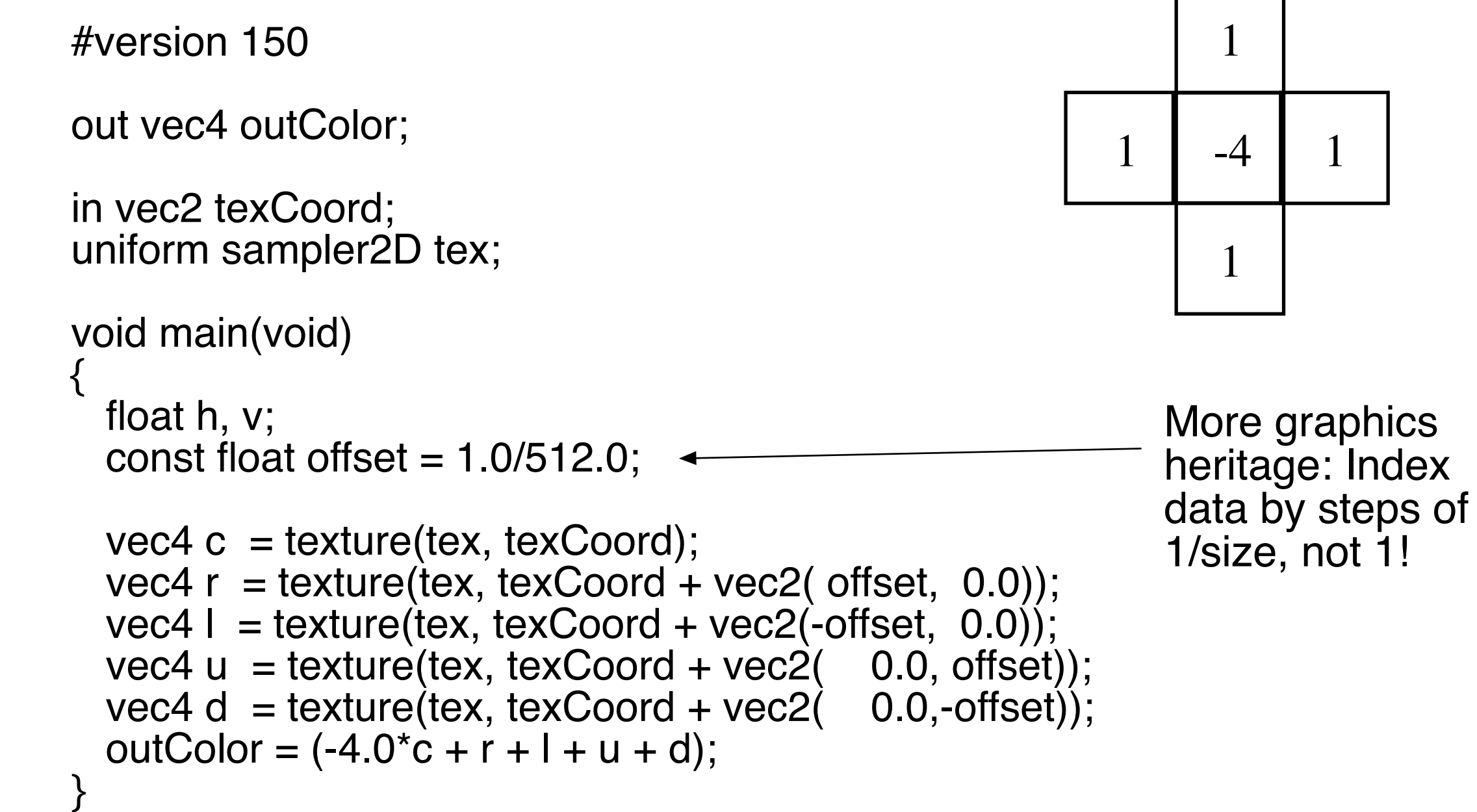

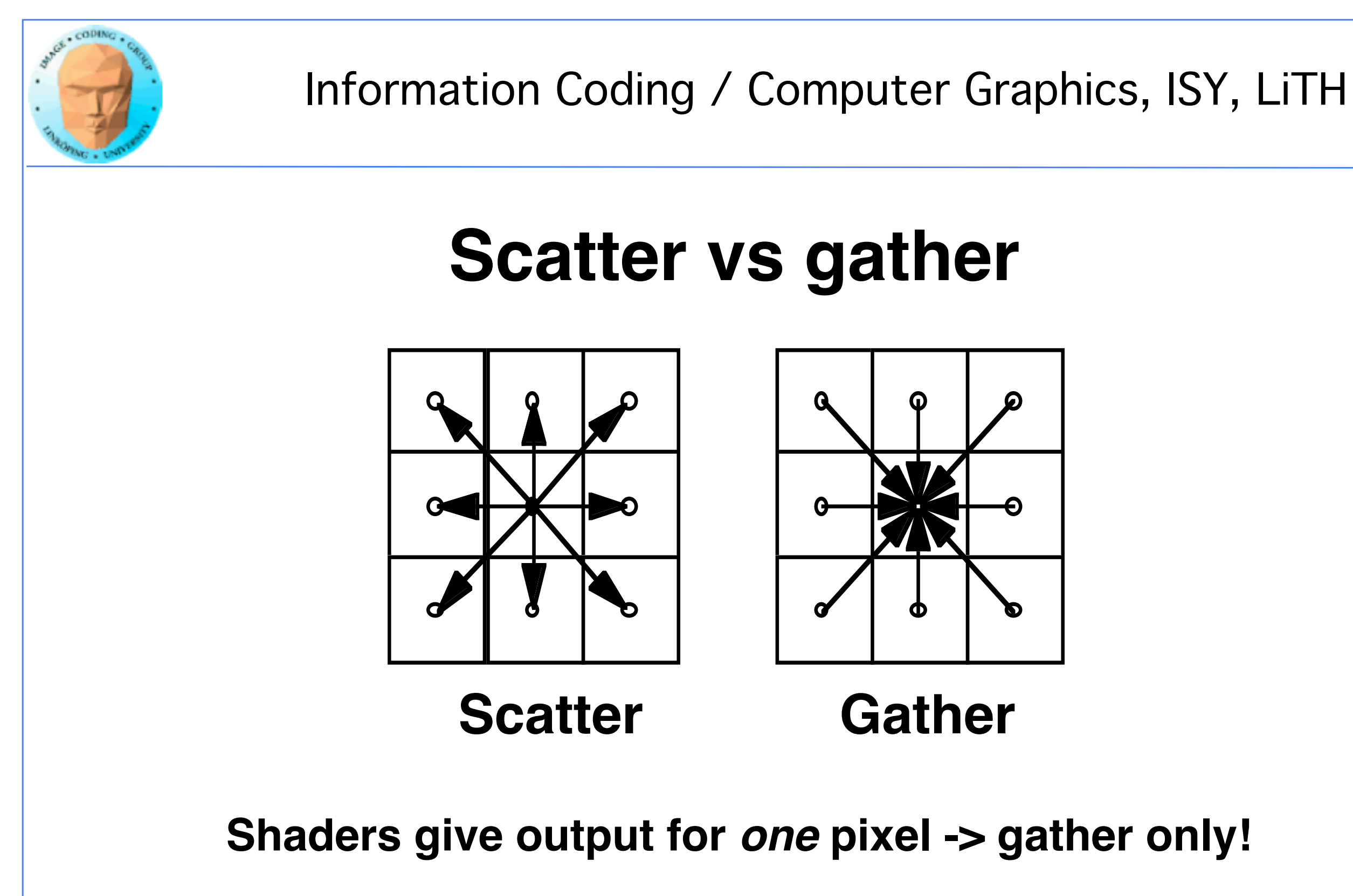

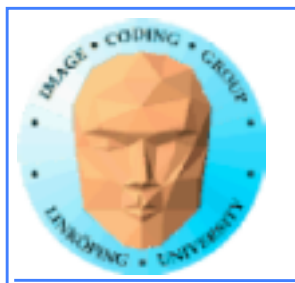

## **How about CUDA/OpenCL?**

Scatter vs gather: You usually prefer gather. Less synchronization! (Remember, synchronization comes for a cost!)

Separable filters: Optimization just as valid for all techniques! (But particularly common in shaders, for images.)

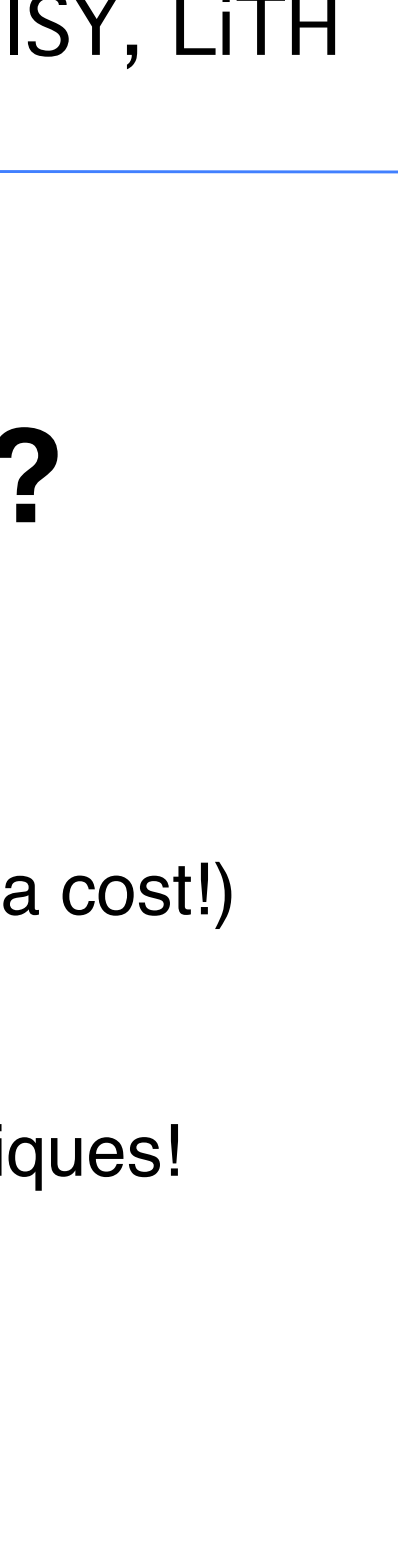

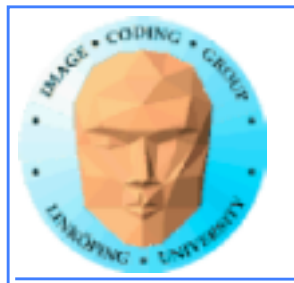

# **Reduction, sorting**

**Same methods as I have mentioned before.**

**Bitonic sort suitable.**

**Reduction by tree structure.**

**In the past: Fixed output per thread. This is getting less fixed.**

**• Write to texture possible.**

**• Synchronization supported.**

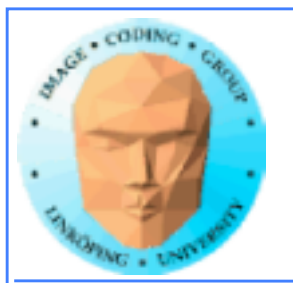

## **Conclusions:**

### **• Shader-based GPGPU is not dead, it is just not hyped**

Superior compatibility and ease of installation makes it highly interesting for the forseeable future. Especially suitable for all image-related problems.

### **• How to do GPGPU with shaders**

FBOs, Ping-ponging, algorithms, special considerations.

But stay tuned for Compute Shaders to change things...

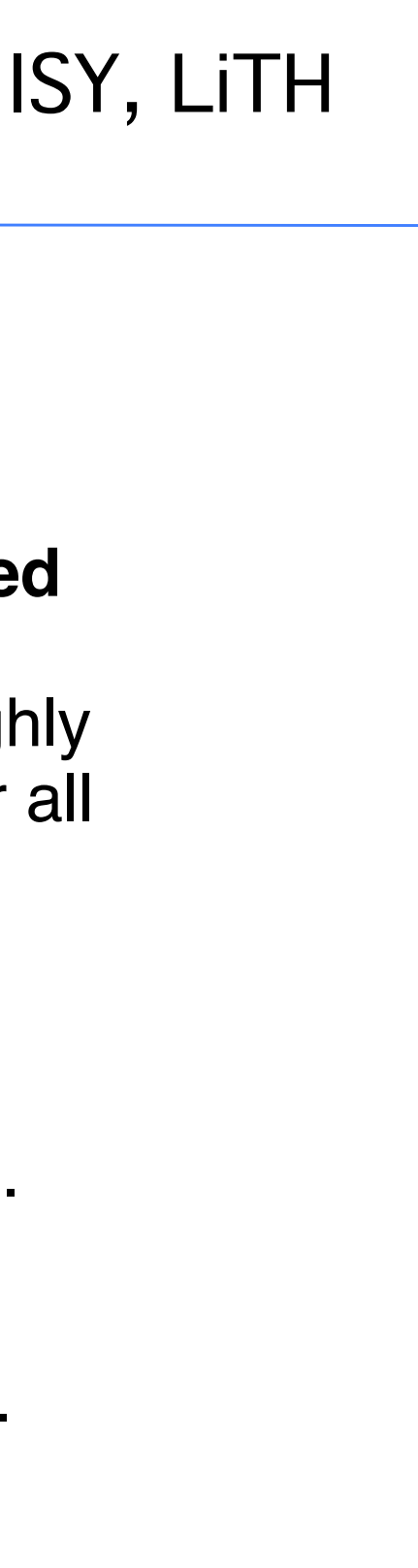